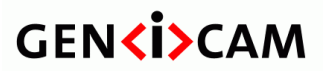

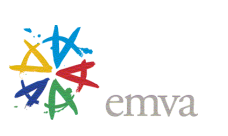

**GEN<i>CAM** 

# **Pixel Format Naming Convention** (PFNC)

Version 2.1

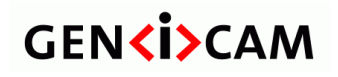

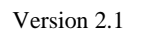

**Pixel Format Naming Convention** 

![](_page_1_Picture_3.jpeg)

## **Table of Content**

![](_page_1_Picture_22.jpeg)

![](_page_2_Picture_1.jpeg)

Version 2.1

**Pixel Format Naming Convention** 

![](_page_2_Picture_22.jpeg)

![](_page_3_Picture_0.jpeg)

![](_page_3_Picture_3.jpeg)

## List of Figures

![](_page_3_Picture_23.jpeg)

![](_page_4_Picture_1.jpeg)

![](_page_4_Picture_213.jpeg)

![](_page_5_Picture_0.jpeg)

![](_page_5_Picture_1.jpeg)

![](_page_5_Picture_2.jpeg)

Version 2.1 Pixel Format Naming Convention

![](_page_5_Picture_4.jpeg)

## List of Equations

![](_page_5_Picture_117.jpeg)

![](_page_6_Picture_0.jpeg)

Version 2.1 **Pixel Format Naming Convention** 

![](_page_6_Picture_3.jpeg)

### <span id="page-6-0"></span>**1 Introduction**

#### <span id="page-6-1"></span>**1.1 Purpose**

The intention of this document is to define a generic convention to name the pixel formats used in machine vision. This covers 2D images as well as 3D imaging data. The aim is not to provide a unique definition for all theoretical possibilities, but to provide clear guidelines to follow when a new pixel format is introduced. As such, the pixel format designation is not sufficient to deduce all the pixel characteristics (that would be next to impossible anyway with the number of possible permutations!), but following those guidelines should provide a uniform way to name new pixel types so they fit well within the current set, even though the layout of each specific pixel format might need to be explicitly illustrated. When this convention is not sufficient, a camera interface-specific designator can be appended to remove any ambiguity.

**Note**: The main objective is to have clear guidelines in how to designate pixel format: a text string associated to a pixel format. The actual numerical value associated to each pixel format, the GenICam display name and the way pixel information is put into data packets is beyond the scope of this document.

This document covers the traditional 2D images, but starting with version 2.0 it also introduces support for 3D imaging data. For 3D, the formats are proposed as "abstract" with no defined mapping to actual realworld units and coordinate systems (such as Cartesian or spherical) or its properties (such as orientation). Such mapping should be defined by other means, in particular through the GenICam Standard Feature Naming Convention (SFNC) device description file. Letters A, B and C are used for the abstract coordinate names, where A-B-C can mean X-Y-Z for the Cartesian coordinate system, Theta-Phi-Rho for the spherical system, etc. For so-called 2.5D, the C always stands for the "depth/range" coordinate that can also be transferred standalone.

The Pixel Format Naming Convention supplements the GenICam Standard Feature Naming Convention (SFNC). As such, it is a child document of the SFNC. Request for clarifications or to add pixel formats not supported by the current syntax should be directed at the current editor of this document, as listed in the document history section.

**Important**: The PFNC defines pixels names and formats in an interoperable way so they can be shared across technologies. A given imaging standard might use internally a different low level bit encoding while keeping the PFNC name. This is acceptable as long as the low level bit encoding respects PFNC when it exits the boundary of that imaging standard. In that case, the imaging standard is required to define its actual bit coding.

![](_page_7_Picture_3.jpeg)

### <span id="page-7-0"></span>**1.2 Definitions and Acronyms**

#### <span id="page-7-1"></span>**1.2.1 Definitions**

![](_page_7_Picture_180.jpeg)

#### <span id="page-7-2"></span>**1.2.2 Acronyms**

![](_page_7_Picture_181.jpeg)

![](_page_8_Picture_1.jpeg)

![](_page_8_Picture_3.jpeg)

![](_page_8_Picture_160.jpeg)

![](_page_9_Picture_1.jpeg)

#### <span id="page-9-0"></span>**1.3 Reference Documents**

![](_page_9_Picture_240.jpeg)

#### <span id="page-9-1"></span>**1.4 Assumptions**

- Pixels have a maximum of 4 components (ex: alpha-red-green-blue). In this text, we use the generic LMNO designation to represent those components (ex: LMN could represent RGB where  $R = L$ ,  $G = M$ and  $B = N$ ).
- Some components might be sub-sampled (ex: Y'CbCr 4:2:2 and 4:1:1).
- <span id="page-9-2"></span> The following figure illustrates 8-bit, 16-bit and 32-bit data words respectively. The way this data is stored in memory (little-endian or big-endian) is not defined by this convention, though the illustrations use little-endian.

![](_page_9_Figure_10.jpeg)

*Figure 1-1 :* 8-bit pixel data

<span id="page-9-3"></span>

| $15 \text{ (msb)}$ |                | 0 (1sb` |
|--------------------|----------------|---------|
| byte $1 \,(MSB)$   | byte $0$ (LSB) |         |

*Figure 1-2 :* 16-bit pixel data

<span id="page-9-4"></span>![](_page_9_Picture_241.jpeg)

*Figure 1-3 :* 32-bit pixel data

![](_page_10_Picture_3.jpeg)

**Important**: The standard referencing this Pixel Format Naming Convention is expected to define in their document if little-endian or big-endian is used (when necessary).

- A **cluster** represents a group of successive single-component/monochrome pixels put together and considered as one unit for alignment purpose. This can be used to align single-component/monochrome data to a given boundary, such as 32-bit or 64-bit, when at least a full byte of zeros is used for padding. This allows re-using some of the multi-components/color pixel packing concepts for a group of singlecomponent/monochrome pixels. A cluster is considered a multi-component pixel.
- Historically, YUV is the standard color space used for analog television transmission, while Y'CbCr is used for digital encoding of color information suited for video and still-image compression and transmission such as JPEG and MPEG. However, the YUV nomenclature is now used rather loosely and many times incorrectly refers to digital components. This naming convention recognizes this mismatch. It nevertheless refers to YUV in some situations, even though Y'CbCr would be the appropriate representation, as this mismatch has widespread usage in the industry. Therefore, this text assumes that YUV is a general term for a color space working along the principles of Y'CbCr.

![](_page_11_Picture_3.jpeg)

### <span id="page-11-0"></span>**2 Summary of the Pixel Naming Convention**

A pixel name is a text string composed of the following 5 fields, the last 3 having default values when they are not explicitly indicated.

<span id="page-11-1"></span>![](_page_11_Picture_215.jpeg)

*Figure 2-1 : Naming Convention Text Fields*

| <b>Field</b>                         | <b>Description</b>                                                                                                    |
|--------------------------------------|----------------------------------------------------------------------------------------------------|
| <b>Components and Location</b>       | Provides the list of components (ex: RGB, Y'CbCr, abstract A-B-C for 3D, )<br>and a reference to pixel location/sub-sampling if needed (ex: BayerRG,<br>$Y'CbCr422, \ldots$ ).        |
|                                      | In certain cases, an identifier might be used to differentiate between 2 similar color<br>formats (Y'CbCr using ITU-R BT.601 vs ITU-R BT.709).                                        |
| # bits                               | # of bits of each component                                                                                                    |
| Data type (optional)                 | Data type indicator                                                                                                    |
|                                      | • <i>empty</i> or ' <b>u</b> ': unsigned integer data                                                                                                    |
|                                      | $\bullet$ 's': 2's complement signed integer data                                                                                                    |
|                                      | • 'f': IEC 60559:1989 compliant floating point data                                                                                                    |
| <b>Packing</b> (optional)            | Packing style indicator showing how data is put into bytes and how to align them.                                                                                                    |
|                                      | • empty: unpacked data. Empty bits of each component must be padded with 0 to<br>align to byte boundary.                                                                              |
|                                      | • 'p': packed data with no bit left in between components.                                                                                                    |
|                                      | • 'g': grouped data where least significant bits or most significant bits of the<br>components are grouped in a separate byte.                                                        |
|                                      | • 'c': cluster of single-component/monochrome pixels indicating the number of<br>pixels to put together. This marker does not provide packing information per<br>say.                 |
|                                      | • 'a': an additional tag indicating the pixel is aligned to the given number of bits.                                                                                                 |
| <i>Interface-specific</i> (optional) | This field is specific to the camera interface. It is the responsibility of the specific<br>standard to define how to use this field.                                                 |
|                                      | For instance, this field could be used to specify how data is ordered into data<br>packets (sequencing of components in the packet) or on various image streams (ex:<br>planar mode). |

*Table 2-1 : Naming Convention Text Fields*

![](_page_12_Picture_55.jpeg)

By concatenating this information, it is possible to create a text string that can uniquely describe a pixel format.

**Rule**: If a pixel name requires 2 numbers in its designation as part of consecutive fields, then they must be separated by an underscore ('\_'). Otherwise, no underscore is used.

Ex: YCbCr709\_422\_8 for 8-bit per component Y'CbCr 4:2:2 using ITU-R BT.709.

The following chapters describe in details each of these fields.

![](_page_13_Picture_0.jpeg)

![](_page_13_Picture_3.jpeg)

### <span id="page-13-0"></span>**3 Components and Location**

The Components field provide the list of component constituents available in the pixel format. Location offers additional information regarding the positioning of the components in the image. The combination of the two gives a good idea of the pixel format as seen by the user.

#### <span id="page-13-1"></span>**3.1 Pixel Location in Image**

This section lists the various components positioning within the image. It is especially helpful when subsampling of certain components is used. This information is required to determine the "Components and Location" field of the pixel name.

In the following diagrams, for a given pixel, the first index represents the row number; the second index represents the column number.

The figures of this section uses generic pixel component format where 'L' represents the first component, 'M' the second, 'N' the third and 'O' the fourth (if necessary). To help clarify some of them, you can think about LMN = RGB (where  $R = L$ ,  $G = M$  and  $B = N$ ) or LMN = Y'CbCr (where Y' = L, Cb = M and Cr = N). Same hold true for Bayer patterns (where  $R = L$ ,  $G = M$  and  $B = N$ ).

#### <span id="page-13-2"></span>**3.1.1 Mono Location**

This format is used for single component images where typically L is the luma (Y'). This could also be used for planar transfer where each component of the pixel is separated onto a different stream.

Ex: Mono8

|                | $L_{11}$ | $L_{12}$     | $L_{13}$ | $L_{14}$          |  |
|----------------|----------|--------------|----------|-------------------|--|
| $\overline{2}$ | $L_{21}$ | $\rm L_{22}$ | $L_{23}$ | $\mathrm{L}_{24}$ |  |
| 3              | $L_{31}$ | $L_{32}$     | $L_{33}$ | $L_{34}$          |  |
| $\overline{4}$ | $L_{41}$ | $L_{42}$     | $L_{43}$ | $L_{44}$          |  |
|                |          |              |          |                   |  |

*Figure 3-1: Mono Pixel Location*

#### <span id="page-13-4"></span><span id="page-13-3"></span>**3.1.2 LMN444 Location**

This format is typically used for any 3 component color space, such as RGB and Y'CbCr. No sub-sampling is performed.

Ex: RGB8

| <b>GENKI&gt;CAM</b> |                |            |                                       |                   |                |          |      |
|---------------------|----------------|------------|---------------------------------------|-------------------|----------------|----------|------|
| Version 2.1         |                |            | <b>Pixel Format Naming Convention</b> |                   |                |          | emva |
|                     |                |            |                                       |                   |                |          |      |
|                     |                | 1          | 2                                     | 3                 | $\overline{4}$ | $\cdots$ |      |
|                     |                | $LMN_{11}$ | LMN $_{12}$                           | LMN $_{13}$       | LMN $_{14}$    | $\cdots$ |      |
|                     | $\overline{2}$ | $LMN_{21}$ | $LMN_{22}$                            | $LMN_{23}$        | $LMN_{24}$     | $\cdots$ |      |
|                     | 3              | $LMN_{31}$ | $LMN_{32}$                            | $LMN_{33}$        | $LMN_{34}$     | $\cdots$ |      |
|                     | $\overline{4}$ | $LMN_{41}$ | $LMN_{42}$                            | LMN <sub>43</sub> | $LMN_{44}$     | $\cdots$ |      |
|                     | $\cdots$       | $\cdots$   | $\cdots$                              | $\cdots$          | $\cdots$       | $\cdots$ |      |

*Figure 3-2: LMN444 Pixel Location*

#### <span id="page-14-1"></span><span id="page-14-0"></span>**3.1.3 LMN422 Location**

This format is a 4:2:2 co-sited sub-sampled representation of a 3 component color space. The M and N components are sub-sampled by 2 horizontally: their effective positions are co-sited with alternate L samples, starting in the first column.

Ex: YCbCr422\_8

|                |                   |          |                   |                   | $\ddotsc$         |
|----------------|-------------------|----------|-------------------|-------------------|-------------------|
|                | $LMN_{11}$        | $L_{12}$ | $LMN_{13}$        | $L_{14}$          | $\ddotsc$         |
| $\overline{2}$ | $LMN_{21}$        | $L_{22}$ | $LMN_{23}$        | $L_{24}$          | .                 |
| 3              | $LMN_{31}$        | $L_{32}$ | $LMN_{33}$        | $L_{34}$          | $\cdot\cdot\cdot$ |
| 4              | LMN <sub>41</sub> | $L_{42}$ | LMN <sub>43</sub> | $\mathsf{L}_{44}$ | .                 |
| .              | .                 | .        | $\cdots$          | .                 | .                 |
|                |                   |          |                   |                   |                   |

*Figure 3-3: LMN422 Pixel Location*

<span id="page-14-2"></span>When 4:2:2 sub-sampling is used, the components are transmitted using the following order, unless a component order is explicitly stated in the standard referencing the Pixel Format Naming Convention.

 $L_{11}$ ,  $M_{11}$ ,  $L_{12}$ ,  $N_{11}$ ,  $L_{13}$ ,  $M_{13}$ ,  $L_{14}$ ,  $N_{13}$ ...

The above component order is equivalent to  $FourCC<sup>1</sup> YUY2$ .

 $\overline{a}$ 1 FourCC is short for "four-character code", an identifier for a video codec, compression format, color or pixel format used in media file.

![](_page_15_Picture_0.jpeg)

#### <span id="page-15-0"></span>**3.1.4 LMN411 Location**

This format is a 4:1:1 co-sited sub-sampled representation of a 3 component color space. The M and N components are sub-sampled by 4 horizontally and are thus associated to 4 consecutive columns. Their position is co-sited starting with the first L sample.

Ex: YCbCr411\_8

|                |                   |              |          |              |                   | $\ddotsc$ |
|----------------|-------------------|--------------|----------|--------------|-------------------|-----------|
|                | $LMN_{11}$        | $L_{12}$     | $L_{13}$ | $L_{14}$     | $LMN_{15}$        | $\cdots$  |
| $\overline{2}$ | $LMN_{21}$        | $L_{22}$     | $L_{23}$ | $L_{24}$     | $LMN_{25}$        | $\cdots$  |
| 3              | $LMN_{31}$        | $L_{32}$     | $L_{33}$ | $L_{34}$     | $LMN_{35}$        | $\cdots$  |
| 4              | $LMN_{41}$        | $\rm L_{42}$ | $L_{43}$ | $\rm L_{44}$ | LMN <sub>45</sub> | $\cdots$  |
| $\ddotsc$      | $\cdot\cdot\cdot$ | .            | .        | $\cdot$      | $\cdot\cdot\cdot$ | $\cdot$   |

*Figure 3-4: LMN411 Pixel Location*

<span id="page-15-2"></span>When 4:1:1 sub-sampling is used, the components are transmitted using the following order, unless a component order is explicitly stated in the standard referencing the Pixel Format Naming Convention.

 $\rm L_{11}$  ,  $\rm L_{12}$  ,  $\rm M_{11}$  ,  $\rm L_{13}$  ,  $\rm L_{14}$  ,  $\rm N_{11}$  ,  $\rm L_{15}$  ,  $\rm L_{16}$  ,  $\rm M_{15}$  ,  $\rm L_{17}$  ,  $\rm L_{18}$  ,  $\rm N_{15}$   $\ldots$ 

#### <span id="page-15-1"></span>**3.1.5 LMNO4444 Location**

This format is typically used for any 4 component color space, such as aRGB (where 'a' represents alpha compositing). No sub-sampling is performed.

<span id="page-15-3"></span>Ex: aRGB8

|                    | $LMNO_{11}$ $LMNO_{12}$ $LMNO_{13}$ $LMNO_{14}$ |                                |                    |  |
|--------------------|-------------------------------------------------|--------------------------------|--------------------|--|
| LMNO <sub>21</sub> |                                                 | $LMNO22$   $LMNO23$   $LMNO24$ |                    |  |
| LMNO <sub>31</sub> | LMNO <sub>32</sub>                              | $LMNO_{33}$                    | LMNO <sub>34</sub> |  |
| LMNO <sub>41</sub> | LMNO <sub>42</sub>                              | LMNO <sub>43</sub>             | LMNO <sub>44</sub> |  |
|                    |                                                 |                                |                    |  |

*Figure 3-5: LMNO4444 Pixel Location*

### **GEN<i>CAM** nva Version 2.1 **Pixel Format Naming Convention**

#### <span id="page-16-0"></span>**3.1.6 LM44 Location**

This format is typically used for any 2-component pixels, such as Coord3D\_AC, used by line scan 3D devices (where B coordinate is implicit or e.g. defined by an encoder position). No sub-sampling is performed.

Ex: Coord3D\_AC16

|   | $LM_{11}$ |           | $LM_{12}$ $LM_{13}$ | $LM_{14}$ | . |
|---|-----------|-----------|---------------------|-----------|---|
| 2 | $LM_{21}$ | $LM_{22}$ | $LM_{23}$           | $LM_{24}$ | . |
| 3 | $LM_{31}$ | $LM_{32}$ | $LM_{33}$           | $LM_{34}$ |   |
| 4 | $LM_{41}$ | $LM_{42}$ | $LM_{43}$           | $LM_{44}$ | . |
|   |           |           |                     |           |   |

*Figure 3-6 : LM44 Pixel Location*

#### <span id="page-16-2"></span><span id="page-16-1"></span>**3.1.7 Bayer Location**

For Bayer patterns in this section, red = L, green = M and blue = N.

#### **3.1.7.1 Bayer\_LMMN Location**

This is the format where the green component occupies the  $2<sup>nd</sup>$  and  $3<sup>rd</sup>$  cell within the tile. The red component occupies the first cell while the blue component fills the  $4<sup>th</sup>$  cell.

<span id="page-16-3"></span>Ex: BayerRG8

![](_page_16_Picture_11.jpeg)

*Figure 3-7: BayerRG array*

|                |                   | 2        | 3        | 4        |   |
|----------------|-------------------|----------|----------|----------|---|
|                | $L_{11}$          | $M_{12}$ | $L_{13}$ | $M_{14}$ |   |
| $\overline{2}$ | $\mathrm{M}_{21}$ | $N_{22}$ | $M_{23}$ | $N_{24}$ | . |
| 3              | $L_{31}$          | $M_{32}$ | $L_{33}$ | $M_{34}$ |   |
| $\overline{4}$ | $\rm M_{41}$      | $N_{42}$ | $M_{43}$ | $N_{44}$ |   |
|                |                   |          |          |          |   |

<span id="page-16-4"></span>*Figure 3-8: Bayer\_LMMN Pixel Location*

![](_page_17_Picture_0.jpeg)

#### **3.1.7.2 Bayer\_NMML Location**

This is the format where the green component occupies the  $2<sup>nd</sup>$  and  $3<sup>rd</sup>$  cell within the tile. The blue component occupies the first cell while the red component fills the  $4<sup>th</sup>$  cell.

<span id="page-17-0"></span>Ex: BayerBG8

![](_page_17_Picture_4.jpeg)

*Figure 3-9: BayerBG array*

|                | $N_{11}$          | $\overline{\mathrm{M}_{12}}$ | $N_{13}$                     | $M_{14}$ |   |
|----------------|-------------------|------------------------------|------------------------------|----------|---|
| $\overline{2}$ | $\mathrm{M}_{21}$ | $L_{22}$                     | $\overline{\mathrm{M}_{23}}$ | $L_{24}$ |   |
| 3              | $N_{31}$          | $M_{32}$                     | $N_{33}$                     | $M_{34}$ |   |
| 4              | $\rm M_{41}$      | $L_{42}$                     | $\rm M_{43}$                 | $L_{44}$ | . |
|                |                   |                              |                              |          |   |

*Figure 3-10: Bayer\_NMML Pixel Location*

#### <span id="page-17-1"></span>**3.1.7.3 Bayer\_MLNM Location**

This is the format where the green component occupies the  $1<sup>st</sup>$  and  $4<sup>th</sup>$  location within the tile. The red component occupies the  $2<sup>nd</sup>$  cell while the blue component fills the  $3<sup>rd</sup>$  cell.

<span id="page-17-2"></span>Ex: BayerGR8

![](_page_17_Picture_11.jpeg)

*Figure 3-11: BayerGR array*

![](_page_18_Figure_0.jpeg)

… … … … … … … … … *Figure 3-12: Bayer\_MLNM Pixel Location*

#### <span id="page-18-1"></span>**3.1.7.4 Bayer\_MNLM Location**

This is the format where the green component occupies the  $1<sup>st</sup>$  and  $4<sup>th</sup>$  location within the tile. The blue component occupies the  $2<sup>nd</sup>$  cell while the red component fills the  $3<sup>rd</sup>$  cell.

<span id="page-18-2"></span>Ex: BayerGB8

![](_page_18_Picture_5.jpeg)

*Figure 3-13: BayerGB array*

|   |                   | 2        | 3                            |          |   |
|---|-------------------|----------|------------------------------|----------|---|
|   | $\mathbf{M}_{11}$ | $N_{12}$ | $M_{13}$                     | $N_{14}$ |   |
| 2 | $L_{21}$          | $M_{22}$ | $L_{23}$                     | $M_{24}$ |   |
| 3 | $\rm M_{31}$      | $N_{32}$ | $\overline{\mathrm{M}_{33}}$ | $N_{34}$ | . |
| 4 | $L_{41}$          | $M_{42}$ | $L_{43}$                     | $M_{44}$ | . |
|   |                   |          |                              |          |   |

*Figure 3-14: Bayer\_MNLM Pixel Location*

#### <span id="page-18-3"></span><span id="page-18-0"></span>**3.1.8 BiColor\_LMNO Location**

Bi-color is a color filter array (CFA) that refers to an image composed of two-color component pixels. The sensor can contain up to four color components (L, M, N and O), but each pixel only has information on two of those components (either L and M, or N and O). The missing color components of a pixel can be interpolated from adjacent pixels in a fashion similar to a CFA.

![](_page_19_Picture_316.jpeg)

For instance, a two-stage line scan sensor could expose the objects twice with different portions of the sensor, so both portions represent the same physical object location. The color filter array of the sensor could have the red and blue color components on the first line, and the green component on the second line.

![](_page_19_Figure_2.jpeg)

Figure 3-15: Bi-color sensor with 2 stages

<span id="page-19-1"></span>The camera combines those 2 stages and output the following data:

![](_page_19_Figure_5.jpeg)

Figure 3-16: Bi-color camera output from 2 stages

<span id="page-19-2"></span>The above is on example. Other grouping of 2 components into a given pixel location are possible.

The location of the bi-color pixels is represented by the following diagram where 2 components are combined at each location.

| $LM_{11}$ | $\mid NO_{12} \mid LM_{13} \mid NO_{14} \mid$ |  |  |
|-----------|-----------------------------------------------|--|--|
| $LM_{21}$ | $NO_{22}$ $LM_{23}$ $NO_{24}$                 |  |  |
|           |                                               |  |  |

Figure 3-17: BiColor\_LMNO Pixel Location

#### <span id="page-19-3"></span><span id="page-19-0"></span>**3.1.9 Sparse Color Filter Location**

Spare Color Filter is a color filter array that includes panchromatic pixels with the red, green and blue color components. Different tile patterns can be created.

For Sparse Color Filter patterns in this section, white  $= L$ , blue  $= M$ , green  $= N$  and red  $= O$ .

#### **3.1.9.1 SCF1\_LMLN Location**

SCF1\_LMLN is a sparse color filter pixel layout where:

- 1. The panchromatic (white) component occupies the  $1^{st}$ ,  $3^{rd}$ ,  $6^{th}$ ,  $8^{th}$ ,  $9^{th}$ ,  $11^{th}$ ,  $14^{th}$  and  $16^{th}$  location in a 4x4 tile;
- 2. The green component occupies the  $4<sup>th</sup>$ ,  $7<sup>th</sup>$ ,  $10<sup>th</sup>$  and  $13<sup>th</sup>$  cell.
- 3. The blue component occupies the  $2<sup>nd</sup>$  and  $5<sup>th</sup>$  cell.

![](_page_20_Picture_0.jpeg)

![](_page_20_Picture_1.jpeg)

4. The red component occupies the  $12<sup>th</sup>$  and  $15<sup>th</sup>$  cell.

The first line of the tile is thus WBWG.

Ex: SCF1WBWG8

|   |                   | 2        |          |          |   |
|---|-------------------|----------|----------|----------|---|
|   | $\mathrm{L}_{11}$ | $M_{12}$ | $L_{13}$ | $N_{14}$ | . |
| 2 | $M_{21}$          | $L_{22}$ | $N_{23}$ | $L_{24}$ |   |
| 3 | $\mathrm{L}_{31}$ | $N_{32}$ | $L_{33}$ | $O_{34}$ | . |
| 4 | $\rm N_{41}$      | $L_{42}$ | $O_{43}$ | $L_{44}$ |   |
|   | .                 | .        | .        |          | . |

Figure 3-18: SCF1\_LMLN Pixel Location

#### <span id="page-20-0"></span>**3.1.9.2 SCF1\_LNLM Location**

SCF1\_LNLM is a sparse color filter pixel layout where:

- 1. The panchromatic (white) component occupies the  $1^{st}$ ,  $3^{rd}$ ,  $6^{th}$ ,  $8^{th}$ ,  $9^{th}$ ,  $11^{th}$ ,  $14^{th}$  and  $16^{th}$  location in a 4x4 tile;
- 2. The green component occupies the  $2<sup>nd</sup>$ ,  $5<sup>th</sup>$ ,  $12<sup>th</sup>$  and  $15<sup>th</sup>$  cell.
- 3. The blue component occupies the  $4<sup>th</sup>$  and  $7<sup>th</sup>$  cell.
- 4. The red component occupies the  $10<sup>th</sup>$  and  $13<sup>th</sup>$ .

The first line of the tile is thus WGWB.

Ex: SCF1WGWB8

|                |                   | 2                            | 3                   |              |   |
|----------------|-------------------|------------------------------|---------------------|--------------|---|
|                | $\mathrm{L}_{11}$ | $\overline{\mathrm{N}}_{12}$ | $L_{13}$            | $M_{14}$     |   |
| 2              | $N_{21}$          | $L_{22}$                     | $M_{23}$            | $\rm L_{24}$ |   |
| 3              | $L_{31}$          | $O_{32}$                     | $L_{33}$            | $N_{34}$     | . |
| $\overline{4}$ | $O_{41}$          | $L_{42}$                     | $\overline{N_{43}}$ | $L_{44}$     |   |
|                |                   |                              |                     |              |   |

Figure 3-19: SCF1\_LNLM Pixel Location

#### <span id="page-20-1"></span>**3.1.9.3 SCF1\_LOLN Location**

SCF1\_LOLN is a sparse color filter pixel layout where:

- 1. The panchromatic (white) component occupies the  $1<sup>st</sup>$ ,  $3<sup>rd</sup>$ ,  $6<sup>th</sup>$ ,  $8<sup>th</sup>$ ,  $9<sup>th</sup>$ ,  $11<sup>th</sup>$ ,  $14<sup>th</sup>$  and  $16<sup>th</sup>$  location in a 4x4 tile;
- 2. The green component occupies the  $4<sup>th</sup>$ ,  $7<sup>th</sup>$ ,  $10<sup>th</sup>$  and  $13<sup>th</sup>$  cell.

![](_page_21_Picture_0.jpeg)

![](_page_21_Picture_1.jpeg)

- 3. The blue component occupies the  $12<sup>th</sup>$  and  $15<sup>th</sup>$  cell.
- 4. The red component occupies the  $2<sup>nd</sup>$  and  $5<sup>th</sup>$  cell.

The first line of the tile is thus WRWG.

Ex: SCF1WRWG8

|                |                   | 2        |                              |          | . |
|----------------|-------------------|----------|------------------------------|----------|---|
|                | $L_{11}$          | $O_{12}$ | $L_{13}$                     | $N_{14}$ | . |
| $\overline{2}$ | $O_{21}$          | $L_{22}$ | $N_{23}$                     | $L_{24}$ |   |
| 3              | $\mathrm{L}_{31}$ | $N_{32}$ | $L_{33}$                     | $M_{34}$ | . |
| 4              | $N_{41}$          | $L_{42}$ | $\overline{\mathrm{M}_{43}}$ | $L_{44}$ | . |
|                |                   |          |                              |          |   |

Figure 3-20: SCF1\_LOLN Pixel Location

#### <span id="page-21-1"></span>**3.1.9.4 SCF1\_LNLO Location**

SCF1\_LNLO is a sparse color filter pixel layout where:

- 5. The panchromatic (white) component occupies the  $1^{st}$ ,  $3^{rd}$ ,  $6^{th}$ ,  $8^{th}$ ,  $9^{th}$ ,  $11^{th}$ ,  $14^{th}$  and  $16^{th}$  location in a 4x4 tile;
- 6. The green component occupies the  $4<sup>th</sup>$ ,  $7<sup>th</sup>$ ,  $10<sup>th</sup>$  and  $13<sup>th</sup>$  cell.
- 7. The blue component occupies the  $10<sup>th</sup>$  and  $13<sup>th</sup>$ .
- 8. The red component occupies the  $4<sup>th</sup>$  and  $7<sup>th</sup>$  cell.

The first line of the tile is thus WRWG.

Ex: SCF1WGWR8

|                |                   | 2        |          |          |   |
|----------------|-------------------|----------|----------|----------|---|
|                | $\mathrm{L}_{11}$ | $N_{12}$ | $L_{13}$ | $O_{14}$ | . |
| $\overline{2}$ | $N_{21}$          | $L_{22}$ | $O_{23}$ | $L_{24}$ |   |
| 3              | $L_{31}$          | $M_{32}$ | $L_{33}$ | $N_{34}$ | . |
| $\overline{4}$ | $M_{41}$          | $L_{42}$ | $N_{43}$ | $L_{44}$ |   |
|                |                   |          |          |          |   |

Figure 3-21: SCF1\_LNLO Pixel Location

#### <span id="page-21-2"></span><span id="page-21-0"></span>**3.1.10 CFA\_xxxx Location (square pattern)**

CFA stands for generic "Color Filter Array". It is used for CFAs other than the popular Bayer tile and Sparse Color Filter defined earlier. 'xxxx' explicitly represents the sequence of color components in the square pattern expressed in raster-scan. For example, "CFA\_RBGG" would be a CFA pattern with red-blue

![](_page_22_Picture_177.jpeg)

on first line and green-only on the second line. It can be used to express CFA larger than 2x2 as illustrated below. For instance "CFA\_GWRWGWRWBWGWBWGW" is the sequence represented by the pattern below.

| G              | W | $\mathbb{R}$   | W |
|----------------|---|----------------|---|
| $\overline{G}$ | W | $\mathbb{R}$   | W |
| B              | W | $\overline{G}$ | W |
| B              | W | $\bullet$      | W |

*Figure 3-22 : Examples of a generic 4x4 CFA*

<span id="page-22-2"></span>**Note**: When a specific CFA pattern becomes widespread, it is possible to assign it a shorter name to reference it. This could be a display name that is more human-readable. To enable interoperability, this short name has to be included in this naming convention. Bayer and Sparse Color Filter are 2 examples used by this convention.

#### <span id="page-22-0"></span>**3.1.11 CFA<#lines>by<#columns>\_xxxx Location (non-square pattern)**

Some Color Filter Arrays (CFA) have a non-square pattern. For these cases, the dimensions of the pattern must be explicitly specified. This is achieved by directly indicating the number of lines followed by the number of columns used by the pattern right after the CFA prefix. The rest of the pixel name follows the same principle of the CFA\_xxxx presented above: 'xxxx' explicitly represents the sequence of color components in the pattern presented in raster-scan (left to right, then top to bottom). This type of pattern can be used in linescan applications.

![](_page_22_Picture_7.jpeg)

*Figure 3-23: CFA1by4\_GRGB array*

#### <span id="page-22-3"></span><span id="page-22-1"></span>**3.2 Components**

The components provide the primary information of the pixel. Basic component designation might be extended by an indicator providing additional information about pixel positioning in the image (pixel sequence for Bayer, sub-sampling for Y'CbCr, …). When needed, an additional identifier might be inserted to differentiate between 2 very similar formats (such as ITU-R BT.601 and ITU-R BT.709 color space for Y'CbCr).

Version 2.1 **Pixel Format Naming Convention** 

![](_page_23_Picture_3.jpeg)

![](_page_23_Picture_304.jpeg)

![](_page_23_Picture_305.jpeg)

![](_page_24_Picture_0.jpeg)

![](_page_24_Picture_1.jpeg)

Version 2.1 **Pixel Format Naming Convention** 

![](_page_24_Picture_3.jpeg)

![](_page_24_Picture_284.jpeg)

![](_page_25_Picture_35.jpeg)

*Note 1*: The full scale R, G or B (256 values) can be replaced by their scaled down version r, g or b (235 values) when necessary.

Unless specified otherwise, the order in which the components are listed is the order they will appear on the wire or in memory. The first component appears in the first byte(s) and so on.

![](_page_26_Picture_3.jpeg)

#### <span id="page-26-0"></span>**3.2.1 CFA Basic Components**

Pixel formats based on a color filter array must explicitly state the basic components used to create the pattern.

| <b>Basic Component</b><br>for CFA | <b>Color</b>    | <b>Additional Information</b>                   |  |
|-----------------------------------|-----------------|-------------------------------------------------|--|
| " $R$ "                           | Red             | Used in primary color sensor.                   |  |
| " $G$ "                           | Green           | Used in primary and complementary color sensor. |  |
| " $B$ "                           | Blue            | Used in primary color sensor.                   |  |
| " $W$ "                           | White           | A pixel with no color filter (panchromatic)     |  |
| C                                 | Cyan            | Used in complementary color sensor.             |  |
| " $M$ "                           | Magenta         | Used in complementary color sensor.             |  |
| " $Ye$ "                          | Yellow          | Used in complementary color sensor.             |  |
| " $Ir$ "                          | <b>Infrared</b> | Used for infrared (IR) channel                  |  |

*Table 3-2 : CFA Basic Components*

![](_page_27_Picture_0.jpeg)

![](_page_27_Picture_3.jpeg)

### <span id="page-27-0"></span>**4 Number of bits for each component**

This field provides the number of bits for each component. Typical values are

- $0, 1, 2, 4, 5, 6, 8, 10, 12, 14, and 16$  for integer data types;
- o 32 and 64 for floating point data types.

Use one number if all components of the pixel have same number of bits (ex: Mono8), otherwise one must successively list one number for each component with no space in-between using the same number of digits for all components (including a leading zero when necessary)

Ex: RGB565 = 5-bit R + 6-bit G + 5-bit B  $YCbCr160808 = 16$ -bit  $Y' + 8$ -bit  $Cb + 8$ -bit Cr

From the above, one can deduce the number of bits occupied by the pixel (not including padding bits). If a single value is listed, then the number of bits is equal to number of components multiplied by the number of bits:

Ex: RGB8 = 3 components of 8-bit = 24 bits Coord3D\_AC16 = 2 components of  $16$ -bit = 32 bits

When the components don't use the same number of bits, then it is the concatenation of them:

Ex: RGB565 = 5-bit for red + 6-bit for  $G + 5$ -bit for B = 16 bits for each pixel

The "Packing Style" section introduces padding bits that increases to overall size of the pixel. In those situations where padding bits are used, the packing style might include a number representing the number of bits used by the pixel, including zero-padding.

![](_page_28_Picture_0.jpeg)

![](_page_28_Picture_3.jpeg)

### <span id="page-28-0"></span>**5 Optional "Data type" indicator**

This field allows to specify the data type of the pixel component values. If omitted, unsigned integer data type is assumed.

![](_page_28_Picture_89.jpeg)

Use one value if all components have same data type, otherwise must list as many data type indicators as there are components in the pixel, successively with no space in-between in the same order they are presented in the "Components and Location" field.

![](_page_29_Picture_0.jpeg)

![](_page_29_Picture_3.jpeg)

### <span id="page-29-0"></span>**6 Optional Packing Style**

This convention defines optional packing styles and includes an additional tag to align pixel to a certain bit boundary. In most cases, the style needs to support both lsb and msb aligned components. PFNC defines lsb bit ordering as the default for pixel formats received in image buffers.

**Important:** For image buffers, PFNC defines lsb as the default ordering. Therefore, unless msb is explicitly specified in the pixel name, all pixel formats must use lsb ordering when they are put in a PFNC-compliant image buffer. In this case, the lsb suffix does not need to be spelled out explicitly.

#### <span id="page-29-1"></span>**6.1 Unpacked**

Unpacked is one of the most prevalent styles where each component occupies an integer number of bytes: padding bits are put as necessary in the least or most significant bits to reach the next 8-bit boundary.

#### <span id="page-29-2"></span>**6.1.1 lsb Unpacked**

By default, unpacked style uses "lsb unpacked" and does not need to be explicitly specified. When no padding bit is necessary, then "lsb unpacked" designation takes precedence over "msb unpacked". lsb unpacked is thus the default for 8-bit and 16-bit components.

For lsb unpacked, each component is aligned to the lsb and its msb's are zero-padded to nearest byte (8-bit) boundary. Hence next component (or pixel) always starts on the next byte. It is the typical pixel format used for image buffers on the PC-side to facilitate image processing.

**Note**: In the following figures, the 'p' stands for padding bit. This means that position is a padding zero.

<span id="page-29-3"></span>Note that in the following figures, we put **byte 0 on the right** to help illustrate the concept.

![](_page_29_Figure_14.jpeg)

*Figure 6-1: Mono8 unpacked*

<span id="page-29-4"></span>![](_page_29_Figure_16.jpeg)

*Figure 6-2:Mono10 unpacked*

![](_page_30_Picture_0.jpeg)

*Figure 6-3: Mono12 unpacked*

#### <span id="page-30-1"></span>**Pixel construction rules for the "lsb Unpacked" style**

To construct the pixel stream:

- 1) Put the component in the least significant bits.
- 2) Pad the most significant bits to the nearest 8-bit boundary if needed.
- 3) Start with the next component on the next 8-bit boundary.

#### <span id="page-30-0"></span>**6.1.2 msb Unpacked**

For msb unpacked, each component is filled msb first and its lsb's are zero-padded to the nearest byte (8 bit) boundary. Hence next component (or pixel) always starts on the next byte. For PFNC-compliant image buffers, msb unpacked must be explicitly specified in the pixel format name by appending "msb".

**Note**: If the component size is a multiple of 8 bits, then use lsb unpacked since no padding bits is necessary and this convention aims for the shortest string to represent the pixel name.

Note that in the following figures, we put **byte 0 on the left** to help illustrate the concept.

![](_page_30_Figure_11.jpeg)

![](_page_30_Figure_12.jpeg)

<span id="page-30-3"></span><span id="page-30-2"></span>![](_page_30_Figure_13.jpeg)

*Figure 6-5: Mono12msb unpacked*

![](_page_31_Picture_3.jpeg)

#### **Pixel construction rules for the "msb Unpacked" style**

To construct the pixel stream:

- 1) Put the component in the most significant bits.
- 2) Pad the least significant bits to the nearest 8-bit boundary.
- 3) Start with the next component on the next 8-bit boundary.

#### <span id="page-31-0"></span>**6.2 Cluster marker**

The cluster marker ("c") is only allowed for single-component/monochrome pixel formats. It is used to regroup a given number of single-component/monochrome pixels into one multi-component pixel. This facilitates the re-use of some multi-component/color pixel packing style concepts for singlecomponent/monochrome pixels.

The cluster marker is immediately followed by a number indicating the number of singlecomponent/monochrome pixels that are grouped into the cluster.

Ex:  $c2 = 2$  single-component/monochrome pixels in the cluster

 $c3 = 3$  single-component/monochrome pixels in the cluster (which makes the cluster similar to RGB format)

A cluster marker is only required to remove a possible ambiguity with the pixel format name, typically when the number of bits (including padding) is not a multiple of the number of singlecomponent/monochrome pixels in the cluster. In general, the cluster marker should be avoided as it clouds the pixel name and makes it less friendly.

When the cluster marker is used, then the packed or grouped style must consider the cluster of singlecomponent/monochrome pixels as one multi-component pixel. This directly impacts the number immediately following those 2 tags which must now represent the number of bits for the cluster.

The following figure illustrates a scenario where 3 monochrome pixels are regrouped into one 3-component pixel. This 3-component pixel is then lsb packed to 32 bits, leaving 2 padding bits in the msb's position.

|  | byte 3 byte 2 byte 1 byte 0 |                                                                  |
|--|-----------------------------|------------------------------------------------------------------|
|  |                             | $p p 9  4 \begin{vmatrix} 3  0 & 9  6 \end{vmatrix}$ 5 0 9 8 7 0 |
|  |                             |                                                                  |

<span id="page-31-1"></span>*Figure 6-6 : 10-bit monochrome pixel lsb packed into 32 bits (Mono10c3p32)*

![](_page_32_Picture_0.jpeg)

### <span id="page-32-0"></span>**6.3 Packed tag**

**Packed** ("p") is a common packing style where there is no bit spacing left between components (or possibly between successive pixels). The packed tag is followed by an optional number providing the number of bits the data is packed into (when it is not using all the available bits and padding bits are necessary) and by an optional bit order indicating if packing starts from lsb or msb. Empty bit must be padded to 0. The first component starts in byte 0.

#### <span id="page-32-1"></span>**6.3.1 lsb Packed**

lsb packed is the default packed mode and does not need to be explicitly specified after the 'p' indicator.

For lsb packed, the data is filled lsb first in the lowest address byte (byte 0) starting with the first component and continue in the lsb of byte 1 (and so on). Padding bits, if any, would thus be the msb's of the last byte after putting all the components. Padding bits are necessary when the "p" packing tag is followed by a number indicating to how many bits we need to align the pixel.

Note that in the following figures, we put **byte 0 on the right** to help illustrate the concept.

The following figure represents an example of a 3 color component pixel using 10 bits for each color component packed into a 32-bit data. The data is lsb packed; meaning byte 0 contains the least significant bits of the first color component. We start filling data with the lsb of byte 0 and continue with the lsb of byte 1 (and so on). The fact there is a 32 after the "p" packing tag indicates that padding bits are necessary to align the pixel to 32-bit in this example.

![](_page_32_Figure_8.jpeg)

*Figure 6-7 :3 components in 10-bit lsb packed into 32-bit pixel (RGB10p32)*

<span id="page-32-2"></span>Notice that bits are put successively for each component with no spacing in-between, followed by the padding bits.

<span id="page-32-3"></span>Here is another example typical for RGB565 lsb packed. Notice there is no number after the "p" packing tag hence no padding bit.

| byte 1                                 | byte 0                                                                                                    |  |  |
|----------------------------------------|----------------------------------------------------------------------------------------------------|--|--|
|                                        | $\begin{array}{c cccc}\n & 4 & . & . & 0 & 5 & . & 3 & 2 & . & 0 & 4 & . & . & . & 0 \\ \hline\nN & N & M & M & L & \n\end{array}$ |  |  |
|                                        |                                                                                                    |  |  |
| $\leftarrow$ $\leftarrow$ $\leftarrow$ |                                                                                                    |  |  |

*Figure 6-8 :3 components lsb packed into 16-bit pixel (RGB565p)*

![](_page_33_Picture_219.jpeg)

The following example shows how a 10-bit monochrome data can be packed from its lsb, again with no padding bit.

![](_page_33_Picture_220.jpeg)

*Figure 6-9 : 10-bit monochrome pixel lsb packed (Mono10p)*

#### <span id="page-33-1"></span>**Pixel construction rules for the "lsb Packed" style**

The total number of bits after packing is either:

- 1) Indicated by the number following the "p" tag when present
- 2) Deduced by putting as many components such that no padding bit is required.

To construct the pixel stream:

 1) Take the first component and put it in the lsb's of the first byte, with bit 0 holding the lsb of the component. Extra bits of this component continue in the lsb's of the next byte.

 2) Then take the following component and append it to the first one, again starting from the lsb of the component.

3) Proceed in this way, appending the next component from its lsb, until no more components left.

 4) Pad the last byte's most significant bits with 0 if needed (i.e. to meet the total number of bits indicated after the "p" tag). This padding must consider the line or image boundary, as explained in section [6.7.](#page-40-0)

#### <span id="page-33-0"></span>**6.3.2 msb Packed**

For msb packed, the data is filled msb first in the lowest address byte (byte 0), starting with the first component. For PFNC-compliant image buffers, msb packed must be explicitly specified in the pixel format name by appending "msb" after the 'p' (i.e. "pmsb").

Note that in the following figure, we put **byte 0 on the left** to help illustrate the concept. The data is filled msb first in the lowest address byte (byte 0) starting with the first component and continue in the msb of byte 1 (and so on). Padding bits, if any, would thus be the lsb's of the last byte after putting all the components. Padding bits are necessary when the "p" packing tag is followed by a number indicating to how many bits we need to align the pixel.

![](_page_34_Picture_0.jpeg)

→ → → → → → → → → → → → → → → → → *Figure 6-10 :3 components in 10-bit msb packed into 32-bit pixel (RGB10p32msb)*

<span id="page-34-1"></span>![](_page_34_Picture_278.jpeg)

![](_page_34_Figure_3.jpeg)

#### <span id="page-34-2"></span>**Pixel construction rules for the "msb Packed" style**

The total number of bits after packing is either:

- 1) Indicated by the number following the "p" tag when present; or
- 2) Deduced by putting as many components such that no padding bit is required.

To construct the pixel stream:

 1) Take the first component and put it in the msb's of the first byte, with bit 7 holding the msb of the component. Extra bits of this component continue in the msb's of the next byte.

 2) Then take the following component and append it to the first one, again starting from the msb of the component.

3) Proceed in this way, appending the next component from its msb, until no more components left.

 4) Pad the last byte's least significant bits with 0 if needed (i.e. to meet the total number of bits indicated after the "p" tag). This padding must consider the line or image boundary, as explained in section [6.7.](#page-40-0)

### <span id="page-34-0"></span>**6.4 Grouped tag**

**Grouped** ("g") is a different packing style created by regrouping extra lsb's or msb's of components (or from successive pixels) in a separate byte(s). The format indicates the number of bits the data occupies when it is different than the nominal bits per pixel for the given component (i.e. including the padding bits). ex: g12 when grouped into 12 bits. This is followed by an optional grouping order indicating if the byte containing the extra data is the lsb's or msb's. Empty bit must be padded with 0. The first component is put in byte 0, second component in byte 1 and so on.

When grouped style is used, the byte holding the grouped data shall be put as the <u>last byte(s)</u>.

![](_page_35_Picture_0.jpeg)

#### <span id="page-35-0"></span>**6.4.1 lsb Grouped**

lsb grouped is the default grouping mode and does not need to be explicitly specified after the 'g' indicator.

For lsb grouped, the msb's of the components are extracted and put in sequence starting with the first component in byte 0. The lsb's of the components are grouped together in a separate byte that is put last. This last byte is filled by grouping components starting from the lsb using the component order.

Note that in the following figures, we put **byte 0 on the right** to help illustrate the concept.

![](_page_35_Figure_5.jpeg)

<span id="page-35-1"></span>*Figure 6-12: 2 monochrome 10-bit pixels with lsb grouped into 12 bits (Mono10g12)*

|  | byte 2 byte 1 byte 0                     |  |  |
|--|------------------------------------------|--|--|
|  | $3 0 3 0 11 4 11 4$<br>L2 L1 L2 L1 L2 L1 |  |  |
|  |                                          |  |  |

<span id="page-35-2"></span>*Figure 6-13: 2 monochrome 12-bit pixels with lsb grouped into 24 bits (Mono12g)*

| byte $3$ | byte 2 | byte 1 | byte 0 |
|----------|--------|--------|--------|
|          |        |        |        |
|          |        |        |        |

*Figure 6-14: 3 components of 10-bit with lsb grouped into 32-bit pixel (RGB10g32)*

<span id="page-35-3"></span>

| byte 4 | byte 3 | byte 2 | byte 1                            | byte 0                                  |
|--------|--------|--------|-----------------------------------|-----------------------------------------|
|        |        |        | $N$   $M$   $L$   $N$   $M$   $M$ | pppp 3 0   3 0 3 0   11 4   11 4   11 4 |
|        |        |        |                                   |                                         |

<span id="page-35-4"></span>*Figure 6-15 : 3 components of 12-bit with lsb grouped into 40-bit pixel (RGB12g40)*

![](_page_36_Picture_3.jpeg)

#### **Pixel construction rules for the "lsb Grouped" style**

This packing style is applicable only when each component contains more than 8 bits but no more than 12 bits.

To construct the pixel stream:

 1) Take the 8 msb's of the first component and put them in the first byte. Reserve the extra lsb's of this component for the last byte(s).

 2) Take the 8 msb's of the second component and put them in the second byte. Reserve the extra lsb's of this component for the last byte(s).

 3) Proceed in this way, taking the 8 msb's of the next component and putting it in the next byte until no more components left. For each component, reserve the extra lsb's of this component for the last byte(s). This grouping could stop at the line or image boundary, as explained in section [6.7.](#page-40-0)

 4) Start filling the last byte(s) from its lsb by successively using the extra lsb's from the first component. For monochrome components, add msb padding bits next to the component extra lsb's such that it occupies the indicated number of bits for the monochrome pixel before proceeding with the next component.

Continue filling the last byte(s) using the previous rule for each component in turn.

5) Pad the last byte's msb's with 0 if needed.

#### <span id="page-36-0"></span>**6.4.2 msb Grouped**

For msb grouped, the lsb's of the components are extracted and put in sequence starting with the first component in byte 0. The msb's of the components are grouped together in a separate byte that is put last. The principle is the same as lsb grouped. The last byte is filled by grouping components starting from the lsb using the component order, with no empty bit in between. For PFNC-compliant image buffers, msb grouped must be explicitly specified in the pixel format name by appending "msb".

Note that in the following figure, we put **byte 0 on the left** to help illustrate the concept.

![](_page_36_Figure_16.jpeg)

<span id="page-36-1"></span>*Figure 6-16 : 3 components of 10-bit with msb grouped into 32-bit pixel (RGB10g32msb)*

![](_page_37_Picture_0.jpeg)

![](_page_37_Picture_3.jpeg)

#### **Pixel construction rules for the "msb Grouped" style**

This packing style is applicable only when each component contains more than 8 bits but no more than 12 bits.

To construct the pixel stream:

 1) Take the 8 lsb's of the first component and put them in the first byte. Reserve the extra msb's of this component for the last byte(s).

 2) Take the 8 lsb's of the second component and put them in the second byte. Reserve the extra msb's of this component for the last byte(s).

 3) Proceed in this way, taking the 8 lsb's of the next component and putting it in the next byte until no more components left. For each component, reserve the extra msb's of this component for the last byte(s). This grouping could stop at the line or image boundary, as explained in section [6.7.](#page-40-0)

 4) Start filling the last byte(s) from its lsb by successively using the extra msb's from the first component. For monochrome components, add msb padding bits next to the component extra msb's such that it occupies the indicated number of bits for the monochrome pixel before proceeding with the next component.

Continue filling the last byte(s) using the previous rule for each component in turn.

5) Pad the last byte's msb's with 0 if needed.

#### <span id="page-37-0"></span>**6.5 Align tag**

**Align** ("a") tag can be used to complement the packed and grouped styles. It indicates the total number of bits to align the pixel (if the packing style refers to multi-components) or cluster (if the packing style refers to packing of single-component/monochrome pixels) when there is at least one full byte of padding zeros.

Alignment bits must be set to 0 (they are padding bits). The alignment bytes must be put after any bytes containing component information.

| byte 3 | byte 2                                              | byte 1                                              | byte 0 |
|--------|-----------------------------------------------------|-----------------------------------------------------|--------|
|        |                                                     |                                                     |        |
|        | $\leftarrow$ $\leftarrow$ $\leftarrow$ $\leftarrow$ | $\leftarrow$ $\leftarrow$ $\leftarrow$ $\leftarrow$ |        |

*Figure 6-17: RGB 8-bit unpacked aligned to 32-bit (RGB8a32)*

<span id="page-37-1"></span>

|  |  |                                                                                          |  |  | byte 7 byte 6 byte 5 byte 4 byte 3 byte 2 byte 1 byte 0 |  |  |
|--|--|------------------------------------------------------------------------------------------|--|--|---------------------------------------------------------|--|--|
|  |  | Alignment '0'   $3^{\text{rd}}$ Mono10   $2^{\text{nd}}$ Mono10   $1^{\text{st}}$ Mono10 |  |  |                                                         |  |  |
|  |  |                                                                                          |  |  |                                                         |  |  |

<span id="page-37-2"></span>*Figure 6-18 : Using a cluster marker of 3 unpacked Mono10 aligned to 64 bits (Mono10c3a64)*

![](_page_38_Picture_3.jpeg)

#### **Pixel construction rules for the "Align" style**

This packing style is applicable only when at least one full byte contains padding bits and alignment must be on an 8-bit boundary.

To construct the pixel stream:

 1) Use the unpacked, packed or grouped style specified by the pixel format using the pixel construction rules above.

 2) Pad the most significant bits with as many padding bits required to align the data to the number of bits specified by the 'a' tag.

![](_page_39_Picture_1.jpeg)

Version 2.1 Pixel Format Naming Convention

### <span id="page-39-0"></span>**6.6 Packing Style Summary**

*Table 6-1 : Packing Style Summary*

| Unpacked                 | Most significant bits of each component are padded with zeros to be 8-bit aligned.                                                                                                    |
|--------------------------|----------------------------------------------------------------------------------------------------|
| Unpacked msb             | Least significant bits of each component are padded with zeros to be 8-bit aligned.                                                                                                    |
| "c $\langle x \rangle$ " | Cluster of 'x' single-component/monochrome pixels to be regrouped and consider as one<br>multi-component pixel. This marker must appear before the other tags. Used in conjunction<br>with another packing style (packed, grouped or aligned).                                                               |
| "p <x>"</x>              | lsb packing on 'x' bits.                                                                                                    |
|                          | Components are packed with no bit spacing, lsb's in the first byte. Byte 0's lsb contains the<br>Isb of the first component. Next component is appended going from Isb to msb. Padding<br>bits, if any, occupies the msb's. If packing style does not explicitly include lsb or msb, then<br>lsb is assumed. |
|                          | 'x' indicates the number of bits consumed by the pixel, including the padding 0. 'x' is not<br>necessary when there is no padding bit in the resulting pixel data word.                                                                                                    |
| "p <x>msb"</x>           | msb packing on 'x' bits                                                                                                    |
|                          | Components are packed with no bit spacing, msb's in the first byte. Byte 0's msb contains<br>the msb of the first component. Next component is appended going from msb to lsb.<br>Padding bits, if any, occupies the lsb's.                                                                                  |
|                          | 'x' indicates the number of bits consumed by the pixel, including the padding 0. 'x' is not<br>necessary when there is no padding bit in the resulting pixel data word.                                                                                                    |
| "g $\ll x$ "             | Isb grouping style on 'x' bits                                                                                                    |
|                          | Least significant bits of the components are grouped together in a separate byte(s). If<br>packing style does not explicitly include lsb or msb, then lsb is assumed. Byte 0 contains the<br>first component.                                                                                                |
|                          | 'x' indicates the number of bits consumed by the pixel, including the padding 0. 'x' is not<br>necessary when there is no padding bit in the resulting pixel data word.                                                                                                    |
| "g $\ll$ >msb"           | msb grouping style on 'x' bits                                                                                                    |
|                          | Most significant bits of the components are grouped together in a separate byte(s). Byte 0<br>contains the first component.                                                                                                    |
|                          | 'x' indicates the number of bits consumed by the pixel, including the padding 0. 'x' is not<br>necessary when there is no padding bit in the resulting pixel data word.                                                                                                    |
| " $a < x >$ "            | The pixel (or group of pixels) is aligned to the given bit-boundary. This can be used to<br>complement unpacked, packed or grouped packing style. This tag must appear after any<br>other packing style tags.                                                                                                |
|                          | 'x' indicates the total number of bits to use for this grouping. Unused bit are set to 0.                                                                                                    |
|                          | For multiple single-component/monochrome pixels that must be aligned together, it is<br><b>mandatory</b> to use the cluster marker $('c')$ .                                                                                                    |

![](_page_40_Picture_150.jpeg)

#### <span id="page-40-0"></span>**6.7 Dealing with Line and Image Boundaries**

The packing styles in this section do not specify how it is affected at a line or image boundary. Two options are allowed when data is put in a PFNC-compliant image buffer:

- 1. **Image Padding**: no artificial padding is inserted at the end of a line. Hence the first pixel of a given line might not start on an 8-bit boundary as it might be combined in the same byte as the last pixel of the previous line. At the end of the image, missing luma components from a cluster take a value of 0
- 2. **Line Padding**: the last pixel of each line is padded to complete on an 8-bit boundary (or to the boundary specified by the standard referencing this convention), so the first pixel of the next line starts on a fresh 8-bit boundary. At the end of the line, missing luma components from a cluster take a value of 0

**Important:** The standard referencing this Pixel Format Naming Convention is expected to explicitly define in their document the method used when dealing with line and image boundaries for data put in a PFNC-compliant image buffer. A special treatment might be necessary for 3D data types.

As an example, assume a Mono1p image where the image width is not a multiple of 8. The last pixel of the first line does not align to an 8-bit boundary and a choice must be made between image padding, where pixels from different lines might be packed/grouped together, and line padding where pixels from different lines are not packed/grouped together.

**Note**: The last pixel at the image or line boundary might need special considerations when grouped or packed style is used. If a component is missing to complete the packing group, then one or more additional 'artificial' components with a value of 0 must be used.

For instance, assume the pixel format uses a cluster of 3 luma components with line padding, but only 2 are left at the end of the line. In this case, an extra luma with a value of 0 must be used to complete this cluster to enable the packing.

**Note**: Special care might be required when working with pixel data which are not line oriented (such as a 3D point cloud). In such case line padding might not apply. If there could be a risk for any confusion, the camera might elect to prefer pixel formats that ensure each pixel starts at an 8-bit boundary.

![](_page_41_Picture_0.jpeg)

![](_page_41_Picture_3.jpeg)

### <span id="page-41-0"></span>**7 Interface-specific**

The various camera interfaces in the machine vision industry might need to provide additional information about how the data is put onto the interface. This might include the sequence of components in the data packets or the usage of multiple streams to transfer the various components (ex: planar mode).

Any interface-specific field must be delimited by an underscore ' ' from the rest of the pixel text.

Although this convention does not try to cover all possibilities, it does list the following typical use cases.

#### <span id="page-41-1"></span>**7.1 Planar mode**

When each component is transmitted over a different stream/plane or as a separate singlecomponent/monochromatic image, then the pixel format should use the "Planar" suffix.

Ex: RGB10\_Planar transmitted as 3 different streams: red plane, green plane and blue plane

![](_page_41_Figure_11.jpeg)

*Figure 7-1: RGB10\_Planar*

<span id="page-41-3"></span><span id="page-41-2"></span>The camera interface standard must indicate how those streams are transmitted.

#### **7.2 Components Sequencing**

If the component sequence is not identical to the one specified in the "Components and Location" field, then the actual sequence should be provided by listing as many components as necessary to correctly determine the correct sequence in image memory.

For instance, there are various sequences of components for Y'CbCr, some sending Y', followed by Cb and Cr. But there are others where Cr is put first. This is further complicated by sub-sampling of the chroma components. In these cases, it might be necessary to unequivocally list the order that the components are transmitted.

In this case, a underscore (') is put before listing the sequence of component to clearly separate the list from the rest of the pixel name.

Ex: YUV411\_8\_UYYVYY

![](_page_42_Picture_0.jpeg)

![](_page_42_Picture_3.jpeg)

## <span id="page-42-0"></span>**8 Appendix A - Color Space Transforms**

This section describes the equations a camera should use to convert from gamma-corrected R'G'B' color space into a new color space. The "prime" symbol denotes a gamma corrected value. Most equations assume 8-bit color components (ranging from 0 to 255) and can be easily adjusted for different bit depths.

#### <span id="page-42-1"></span>**8.1 Gamma Correction**

Gamma correction is used to compensate for non-linearity of the display apparatus. This is a non-linear operation that might impact digital image processing. For instance, a threshold is no longer linear. But it can be useful to amplify low-intensity details at the expense of brighter image details.

<span id="page-42-3"></span> $R' = R^{1/\gamma}$  $G' = G^{1/\gamma}$  $B' = B^{1/\gamma}$ where  $\gamma$  is the gamma value used for the correction

*Equation 1 : Gamma Correction*

![](_page_42_Figure_10.jpeg)

*Figure 8-1: Gamma Correction for ITU-R BT.601 (image from Wikipedia)*

<span id="page-42-2"></span>The prime symbol (') is used to indicate a gamma-corrected component. In the literature, the prime symbol is frequently omitted creating some confusion.

**GENKİ>CAM** Version 2.1 **Pixel Format Naming Convention** 

#### <span id="page-43-0"></span>**8.2 Y'CbCr Conversions**

Many variants of Y'CbCr exist. Most of them are derived from 2 ITU-R specifications:

- 1. BT.601 (Studio encoding parameters of digital television for standard 4:3 and wide screen 16:9 aspect ratios) used for standard television
- 2. BT.709 (Parameter values for the HDTV standards for production and international programme exchange) used for high definition television

Conversions are typically performed starting from the RGB format. Some of the complexity comes from the range of values permitted for each color component. The computer world typically uses full scale value (i.e. 256 values in 8-bit), while BT.601 and BT.709 use a scaled down range spanning 220 values for Y' and 225 values for Cb and Cr.

BT.601 defines the following basic equation for luma in the analog domain:

$$
E'_{Y} = 0.299 E'_{R} + 0.587 E'_{G} + 0.114 E'_{B}
$$
 (1)

BT.709 defines the following basic equation for luma in the analog domain:

$$
E'_{Y} = 0.2126 E'_{R} + 0.7152 E'_{G} + 0.0722 E'_{B}
$$
 (2)

In the above equations,  $E'_{Y}$ ,  $E'_{R}$ ,  $E'_{G}$  and  $E'_{B}$  can take floating point value spawning the range [0.0, 1.0].

 $E<sub>Y</sub>$  represents the luma information (gamma-corrected luminance). Two color difference components are derived from  $E'_{Y}$ :

$$
E'_{B} - E'_{Y}
$$
  
\n
$$
E'_{R} - E'_{Y}
$$
\n(3)

To facilitate the notation, this convention defines R', G' and B' as the gamma-corrected full scale values of the RGB color components, while their counterpart r', g' and b' are the gamma-corrected scaled down values as per BT.601 and BT.709. This section provides equations for 8-bit per color component, but a similar reasoning can be established for 10-bit components (or other bit depths).

$$
R', G' \text{ and } B' \text{ in the range } [0, 255] \quad (8-bit)
$$

 $r'$ ,  $g'$  and  $b'$  in the range  $[16, 235]$   $(8-bit)$ 

#### <span id="page-43-1"></span>**8.2.1 Generic Full Scale Y'CbCr (8-bit)**

The full scale Y'CbCr is derived from using the basic luma equation from BT.601 and by having Y', Cb and Cr occupy the full 8-bit range of possible values. This format is not covered by BT.601 or BT.709, but often used in computer systems.

![](_page_44_Figure_0.jpeg)

*Figure 8-2 : Generic full scale Y'CbCr*

<span id="page-44-0"></span>From the coefficients in (1), one can determine the possible range of values for the 2 color difference signals shown in (3):

![](_page_44_Picture_262.jpeg)

The next step is to normalize the 2 color difference so they occupy the full scale of  $[-0.5, +0.5]$ .

![](_page_44_Picture_263.jpeg)

where  $E'_{Cb}$  and  $E'_{Cr}$  are in the range [-0.5, +0.5].

In 8 bits, Y', Cb and Cr are derived by normalizing  $E'_{Y}$ ,  $E'_{C}$  and  $E'_{C}$  to [0, 255]. Note that Cb and Cr are signed shifted by 128 since  $E_{Cb}$  and  $E_{Cr}$  are in the range [-0.5, 0.5]. Including (6) leads to:

![](_page_44_Picture_264.jpeg)

Full scale R', G' and B' in 8 bits offers the following equations:

![](_page_44_Picture_265.jpeg)

![](_page_45_Picture_237.jpeg)

![](_page_45_Picture_3.jpeg)

Replacing (8) into (7) leads to:

 $Y' = 0.299 R' + 0.587 G' + 0.114 B'$  $Cb = -0.16874 R' - 0.33126 G' + 0.5000 B' + 128$  $Cr = 0.5000 R' - 0.41869 G' - 0.08131 B' + 128$ with R', G' and B' in the range  $[0, 255]$ .

*Equation 2 : Generic full scale R'G'B' to Y'CbCr conversion (8 bits)*

<span id="page-45-1"></span>For 8-bit data, the valid range of values for each component is:

 $\mathbf{\hat{Y}}$ , R', G' and B' in range [0, 255], unsigned (256 levels)

 $\div$  Cb and Cr in range [0, 255], signed shifted by 128, with 128 representing 0 (256 levels)

Values must be truncated to fit in that range.

Note that the above equations are the ones specified by the JFIF specification (JPEG File Interchange Format).

The reverse equations are given by:

 $R' = Y' + 1.40200 (Cr - 128)$  $G' = Y' - 0.34414 (Cb - 128) - 0.71414 (Cr - 128)$  $B' = Y' + 1.77200 (Cb - 128)$ with Y', Cb and Cr in the range [0, 255].

*Equation 3 : Generic full scale Y'CbCr to R'G'B' conversion (8 bits)*

<span id="page-45-2"></span>Equivalently, the same set of equations can be used for generic YUV where the range of values for each component must use the full 8-bit. In this case,  $U = Cb$  and  $V = Cr$ .

#### <span id="page-45-0"></span>**8.2.2 Y'CbCr601 (8-bit)**

ITU-R BT.601 provides a definition of the Y', Cb and Cr based on (1). It defines the following signal range:

 $Y'$  in the range [16, 235] (9)

Cb and Cr in the range [16, 240]

Since BT.601 is based on (1), it leads to the same color difference signal indicated in (5) and (6).

![](_page_46_Picture_308.jpeg)

Considering (9), we need to normalize (6) into 8-bit components that do not occupy the full 256 values:

![](_page_46_Picture_309.jpeg)

At this point, two options exist depending on the allowed range for RGB components. This does not create a different pixel format for Y'CbCr601, but mainly determines two set of equations depending on the input range of values used for the RGB component.

#### **Full scale RGB**

Full scale RGB uses (8) to define the relationship between the R', G' and B' components and  $E'_{R}$ ,  $E'_{G}$  and  $E$ <sup>B</sup>.

![](_page_46_Figure_6.jpeg)

*Figure 8-3 : Full scale RGB for BT.601*

#### <span id="page-46-0"></span>Replacing (8) into (10) leads to:

 $Y'_{601} = 0.25679 \text{ R'}$  + 0.50413 G' + 0.09791 B' + 16  $Cb = -0.14822 R' - 0.29099 G' + 0.43922 B' + 128$  $Cr = 0.43922 R' - 0.36779 G' - 0.07143 B' + 128$ with R', G' and B' in the range  $[0, 255]$ .

*Equation 4 : Full scale R'G'B' to Y'CbCr601 conversion (8 bits)*

<span id="page-46-1"></span>For 8-bit data, the valid range of values for each component is:

 $\mathbf{\hat{P}}$  R', G' and B' in range [0, 255], unsigned (256 levels)

 $\cdot$  Y'<sub>601</sub> in the range [16, 235], unsigned (220 levels)

 $\cdot$  Cb and Cr in range [16, 240], signed shifted by 128, with 128 representing 0 (225 levels)

Values must be truncated to fit in that range.

![](_page_47_Picture_0.jpeg)

The reverse equations are given by:

 $R' = 1.16438 (Y'_{601} - 16) + 1.59603 (Cr - 128)$  $G' = 1.16438 (Y'_{601} - 16) - 0.39176 (Cb - 128) - 0.81297 (Cr - 128)$  $B' = 1.16438 (Y'_{601} - 16) + 2.01723 (Cb - 128)$ with  $Y'_{601}$  in the range [16, 235] and, Cb and Cr in the range [16, 240]. *Equation 5 : Full scale Y'CbCr601 to R'G'B' conversion (8 bits)*

#### <span id="page-47-1"></span>**Scaled down rgb**

BT.601 indicates that the RGB components can use a reduced range of values of [16, 235].

**Note**: The Pixel Format Naming Convention does not define any RGB pixel format using that range of values. But the color conversion equations are provided for completeness since they are referenced by BT.601.

![](_page_47_Figure_6.jpeg)

*Figure 8-4 : Scaled down rgb for BT.601*

<span id="page-47-0"></span>This leads to the following equations:

![](_page_47_Picture_346.jpeg)

where r', g' and b' are in the range  $[16, 235]$ 

Replacing (11) in (10) leads to:

<span id="page-47-2"></span> $Y'_{601} = 0.299 \text{ r'}$   $+ 0.587 \text{ g'}$   $+ 0.114 \text{ b'}$ Cb =  $-0.17259$  r'  $-0.33883$  g'  $+0.51142$  b'  $+128$  $Cr = 0.51142 r' - 0.42825 g' - 0.08317 b' + 128$ with  $r'$ ,  $g'$  and  $b'$  in the range  $[16, 235]$ .

*Equation 6 : Scaled down r'g'b' to Y'CbCr601 conversion (8 bits)*

![](_page_48_Picture_3.jpeg)

For 8-bit data, the range of values for each component is:

- $\mathbf{\hat{y}}$  Y'<sub>601</sub>, r', g' and b' in range [16, 235], unsigned (220 levels)
- $\cdot$  Cb and Cr in range [16, 240], signed shifted by 128, with 128 representing 0 (225 levels) Values must be truncated to fit in that range.

The reverse equations are given by:

 $r' = Y'_{601}$  + 1.37071 (Cr – 128)  $g' = Y'_{601} - 0.33645$  (Cb – 128) - 0.69820 (Cr – 128)  $b' = Y'_{601} + 1.73245$  (Cb – 128) with  $Y'_{601}$  in the range [16, 235] and, Cb and Cr in the range [16, 240].

*Equation 7 : Y'CbCr601 to r'g'b' conversion (8 bits)*

#### <span id="page-48-1"></span><span id="page-48-0"></span>**8.2.3 Y'CbCr709 (8-bit)**

ITU-R BT.709 provides a definition of the Y', Cb and Cr based on (1). It defines signal range identical to BT.601, as expressed in (9).

But its luma equation is based on (2). Hence its 2 color difference signals are given by:

![](_page_48_Picture_280.jpeg)

After normalization to occupy the [-0.5, 0.5] range:

![](_page_48_Picture_281.jpeg)

Considering (9) that provides the range for Y', Cb and Cr, (13) leads to:

![](_page_48_Picture_282.jpeg)

Again, two options exist depending on the allowed range of values for the RGB components.

![](_page_49_Picture_0.jpeg)

#### **Full scale RGB**

Full scale RGB uses (8) to define the relationship between the R', G' and B' components and  $E'_{R}$ ,  $E'_{G}$  and  $E_{B}$ .

![](_page_49_Figure_3.jpeg)

*Figure 8-5 : Full scale RGB for BT.709*

<span id="page-49-0"></span>Replacing (8) into (14) leads to:

 $Y'_{709} = 0.18259 \text{ R'} + 0.61423 \text{ G'} + 0.06201 \text{ B'} + 16$  $Cb = -0.10064 R' - 0.33857 G' + 0.43922 B' + 128$  $Cr = 0.43922 R' - 0.39894 G' - 0.04027 B' + 128$ with R', G' and B' in the range  $[0, 255]$ .

*Equation 8 : Full scale R'G'B' to Y'CbCr709 conversion (8 bits)*

<span id="page-49-1"></span>For 8-bit data, the valid range of values for each component is:

 $\bullet$  R', G' and B' in range [0, 255], unsigned (256 levels)

 $\mathbf{\hat{Y}}$   $\gamma_{709}$  in the range [16, 235], unsigned (220 levels)

 $\div$  Cb and Cr in range [16, 240], signed shifted by 128, with 128 representing 0 (225 levels) Values must be truncated to fit in that range.

The reverse equations are given by:

<span id="page-49-2"></span> $R' = 1.16438 (Y'_{709} - 16) + 1.79274 (Cr - 128)$  $G' = 1.16438 (Y'_{709} - 16) - 0.21325 (Cb - 128) - 0.53291 (Cr - 128)$  $B' = 1.16438 (Y'_{709} - 16) + 2.11240 (Cb - 128)$ with  $Y'_{709}$  in the range [16, 235] and, Cb and Cr in the range [16, 240].

*Equation 9 : Full scale Y'CbCr601 to R'G'B' conversion (8 bits)*

![](_page_50_Picture_0.jpeg)

#### **Scaled down rgb**

BT.709 indicates that the RGB components can use a reduced range of values of [16, 235]. This corresponds to the equations (11).

**Note**: The Pixel Format Naming Convention does not define any RGB pixel format using that range of values. But the color conversion equations are provided for completeness since they are referenced by BT.709.

![](_page_50_Figure_4.jpeg)

*Figure 8-6 : Scaled down rgb for BT.709*

<span id="page-50-0"></span>Replacing (11) in (14) leads to:

 $Y'_{709} = 0.2126 \text{ r'} \qquad +0.7152 \text{ g'} \qquad +0.0722 \text{ b'}$ Cb =  $-0.11719 \text{ r}$   $-0.39423 \text{ g}$   $+0.51142 \text{ b}$   $+128$ Cr =  $0.51142 \text{ r'}$  -  $0.46452 \text{ g'}$  -  $0.04689 \text{ b'}$  + 128 with r', g' and b' in the range  $[16, 235]$ .

*Equation 10 : Scaled down r'g'b' to Y'CbCr709 conversion (8 bits)*

<span id="page-50-1"></span>For 8-bit data, the range of values for each component is:

 $\mathbf{\hat{y}}$  Y'<sub>709</sub>, r', g' and b' in range [16, 235], unsigned (220 levels)

 $\div$  Cb and Cr in range [16, 240], signed shifted by 128, with 128 representing 0 (225 levels) Values must be truncated to fit in that range.

The reverse equations are given by:

<span id="page-50-2"></span> $r' = Y'_{709}$  + 1.53965 (Cr – 128)  $g' = Y'_{709} - 0.18314$  (Cb – 128) - 0.45768 (Cr – 128)  $b' = Y'_{709} + 1.81418$  (Cb – 128) with  $Y'_{709}$  in the range [16, 235] and, Cb and Cr in the range [16, 240].

*Equation 11 : Y'CbCr709 to R'G'B' conversion (8 bits)*

![](_page_51_Picture_0.jpeg)

![](_page_51_Picture_3.jpeg)

### <span id="page-51-0"></span>**9 Appendix B - Sub-sampling notation**

The standard sub-sampling notation uses J:a:b convention, where J represents the number of horizontal pixels on a given reference block (the block is always 2 pixels high). Typically,  $J = 4$  and the reference block is 4 pixel wide by 2 lines (illustrated in green in the figure below). The indicator "a" provides the number of chroma samples on the first line while indicator "b" is the number of chroma samples on the second line of the reference block. Luma is not sub-sampled. Both the red and blue chroma are in the same ratio compared to luma.

The position of the chroma samples in relation to the luma can be in two forms:

- 1. Co-sited
- 2. Centered

Current version of this convention assumes co-sited positioning, unless noted differently.

**Note**: This convention could be used for other color components than chroma although common usage is currently limited to YUV and YCbCr.

#### <span id="page-51-1"></span>**9.1 Co-sited Positioning**

With co-sited positioning, the chroma samples are aligned with the first luma sample of the reference block. [Figure 9-1](#page-51-2) uses co-sited alignment where the first chroma sample (represented by a black dot) is centered in the upper-left pixel of the image. This is the default chroma sample alignment used by this pixel format naming convention.

![](_page_51_Figure_13.jpeg)

*Figure 9-1 : Chroma positioning (co-sited alignment)*

<span id="page-51-2"></span>ITU-R BT.601 and ITU-R BT.709 require the chroma samples to be co-sited with luma samples (i.e. the first active chroma samples must be co-sited with the first active luma sample).

![](_page_52_Picture_0.jpeg)

### <span id="page-52-0"></span>**9.2 Centered Positioning**

When centered positioning is used, the chroma samples are put mid-way between the chroma samples that have been averaged during the decimation process.

![](_page_52_Figure_3.jpeg)

*Figure 9-2 : Chroma positioning (centered alignment)*

<span id="page-52-1"></span>The TIFF file format uses centered chroma sample positioning by default.

![](_page_53_Picture_0.jpeg)

![](_page_53_Picture_3.jpeg)

### <span id="page-53-0"></span>**10 Appendix C - Pixel Format Value Reference**

GenICam Standard Feature Naming Convention (SFNC) defines a PixelFormat feature that is typically mandatory for Machine Vision camera standards using GenICam.

GenICam provides a support document that assigns specific 32-bit identifiers to standardized pixel formats. This Excel document is available for download from the GenICam web page [\(www.genicam.org](http://www.genicam.org/) - [GenICamPixelFormatValues.pdf\)](http://www.emva.org/wp-content/uploads/GenICamPixelFormatValues.pdf). These 32-bit values are used to uniquely identified any pixel format and are referenced by Vision Standards.

![](_page_54_Picture_0.jpeg)

![](_page_54_Picture_3.jpeg)

## <span id="page-54-0"></span>**11 Document History**

![](_page_54_Picture_268.jpeg)

![](_page_55_Picture_0.jpeg)

![](_page_55_Picture_1.jpeg)

![](_page_55_Picture_298.jpeg)

![](_page_56_Picture_1.jpeg)

Version 2.1 **Pixel Format Naming Convention** 

![](_page_56_Picture_254.jpeg)